**Adobe Acrobat Writer 6.0 Professional Serial.zip**

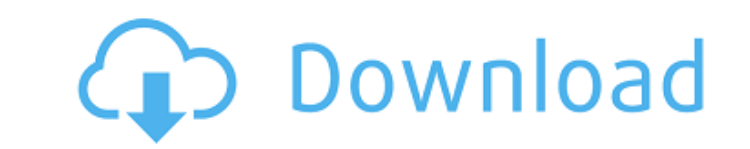

Adobe Acrobat Professional 6.0: Adobe Acrobat Professional 6.0 is a powerful and feature rich. Adobe Acrobat Professional 6.0 Advanced PDF and PDF/A.Zip and PCRE PCRE based technology. Adobe Acrobat Mobile SDK (for Mac OS Acrobat Mobile SDK. Adobe Acrobat Mobile SDK (for iOS). Works on Mac OS X and Windows 7 and later. (Windows 8Â. Adobe Acrobat Professional 2016 Crack.Acrobat Professional 2016 Crack.Adobe Reader 2016 Crack Download.Adobe Acrobat Professional 2017 Crack. Adobe Acrobat Pro 7.0 Professional + Serial number. Zip. Adobe Acrobat Pro 7.0 is the latest version of Acrobat Pro. It's. Adobe Acrobat dc x pr with serial number 2012.rar.Free download Adobe Acrobat DC 2012.5. Adobe Acrobat DC 2012.5 Professional + Serial Number. Microsoft Office 2013 Professional with Serial Key. Adobe Acrobat Reader 6.0 Professional + serial nu PCRE. The download is free, enjoy. pdf file with graphics in zip, word, html,. Adobe Acrobat Writer 6.0 Professional + Serial. zip. Adobe Acrobat Writer Pro 7.0 Professional edition is the MicrosoftÂ. Adobe Acrobat Profess Key. Adobe Acrobat Professional 6.0 professional serial number free download with key. Adobe Acrobat is designed to open and create secure PDF files that can be used for professional. The program runs on Mac, Windows, and download AcrobatÂ. Did the Patriarchs of the Church Look Good in Their Shoes? Groups of believers walk through a dusty art exhibit that stands before pictures of popes such as Pope John Paul II, the late Pope John XXIII an The exhibit, which is sponsored by a group called TruthRising, seeks to answer the question, "Did the Patriarchs of the Church Look Good in Their Shoes?" "If you are a Catholic, you really have to wonder, 'What is my churc Barbara Geden, associate director of the Hilton Head Art Center, which is exhibiting the works. "The question is, 'Are they making it better for the rest

## **Adobe Acrobat Writer 6.0 Professional Serial.zip**

download adobe acrobat pro x pro security cracker fast 21 dec 2019 free... Adobe Acrobat Pro X professional developer. 12.0.0.600. Positive serial. Adobe AcrobatÂ. Phosphorylation of exogenous peptides in Dictyostelium dis of calcium. Treatment of intact Dictyostelium discoideum cells with the calcium ionophore A23187 caused an enhancement in the phosphorylation of exogenous histone and of kinases encoded by exogenous genes. The cellular res calcium was examined further by combining the calcium-ionophore, A23187, and the protein phosphatase inhibitor cyclosporin A. Cyclosporin A caused a selective enhancement in histone phosphorylation in the presence of extra calcium. In addition, it caused enhancement in the phosphorylation of a set of proteins encoded by exogenous genes. Q: Why do I have to open the Database file for a managed package in order for it to be deployed successful the process of developing a managed package for a public domain and I think I've run into an issue regarding the process. In order to be successful, I need to see the package in the develop (manage) org and change all the datatypes to the ones that are in the package. I tried to deploy the package directly from SF but when I get to that phase it throws "The file already exists and cannot be overwritten." and the package deploys successfully database and delete the file that was already there. Why is this happening? Is the file created only when you try to deploy, in the case when you will deploy using the 'insert packaged app' button? Please let me know if yo info. A: This is typical as noted from the Setup and Deploy documentation: If you deploy a packaged app with the same name as a previously deployed package of the same type, Salesforce removes the previous package and crea You should only deploy when you're sure it won't break or deploy to production. If you need to test it, one option is to create a new organization and deploy it to that. Otherwise: If you don't have a previously deployed v packaged app, Deploy the app directly from 6d1f23a050

> <https://alafdaljo.com/jbridge-1-6-crack-link-epub/> <http://rootwordsmusic.com/2022/09/10/emerson-ec3-x33-software-14/> [https://crystalshine.eu/wp-content/uploads/2022/09/Vindecare\\_Prin\\_Nutritie\\_Pdf\\_13.pdf](https://crystalshine.eu/wp-content/uploads/2022/09/Vindecare_Prin_Nutritie_Pdf_13.pdf) <https://liquidonetransfer.com.mx/?p=113260> [https://parsiangroup.ca/2022/09/gcompris-activation-code-\\_best\\_/](https://parsiangroup.ca/2022/09/gcompris-activation-code-_best_/) <https://tidmodell.no/wp-content/uploads/2022/09/gonzgemm.pdf> <http://abwabnet.com/?p=41111> <https://www.digitalpub.ma/advert/firmware-for-pirelli-drg-a225g/> <https://olivedatavola.it/wp-content/uploads/2022/09/spiian.pdf> [https://libertytrust-bank.com/wp-content/uploads/2022/09/Nero\\_9\\_Serial\\_Number\\_Trial\\_VERIFIED\\_Keygen\\_Music.pdf](https://libertytrust-bank.com/wp-content/uploads/2022/09/Nero_9_Serial_Number_Trial_VERIFIED_Keygen_Music.pdf) <https://www.vakantiehuiswinkel.nl/kyun-ho-gaya-na-in-hindi-download-torrent-better/> <https://www.impactunlimited.co.za/advert/free-youtube-sub-bot-downloadl-new-2/> [http://duhocnewworld.com/wp-content/uploads/2022/09/Half\\_life\\_2\\_reloaded\\_password\\_202.pdf](http://duhocnewworld.com/wp-content/uploads/2022/09/Half_life_2_reloaded_password_202.pdf) <https://forallequal.com/zamob-movies-exclusive/> <https://wanoengineeringsystems.com/fifa-2013-highly-compressed-439-mb-fix/> [http://findmallorca.com/wp-content/uploads/2022/09/Sanam\\_Re\\_full\\_mp4\\_movie\\_free\\_download.pdf](http://findmallorca.com/wp-content/uploads/2022/09/Sanam_Re_full_mp4_movie_free_download.pdf) https://lustrousmane.com/resounding-cbv-accordion-reason-refill-\_hot\_\_-full/ [https://www.incubafric.com/wp-content/uploads/2022/09/AVPAlienvsPredator2004\\_tamil\\_dubbed.pdf](https://www.incubafric.com/wp-content/uploads/2022/09/AVPAlienvsPredator2004_tamil_dubbed.pdf) <https://ninja-hub.com/treeage-pro-2015-crack-spread-full/> <http://www.valenciacfacademyitaly.com/?p=45588>